#### **TATA**

### **Social Distance Guidelines for Candidate – NIA Brokers Exam 20 August 2020**

(Safety measures to be followed by candidates on the exam days at Test Centres)

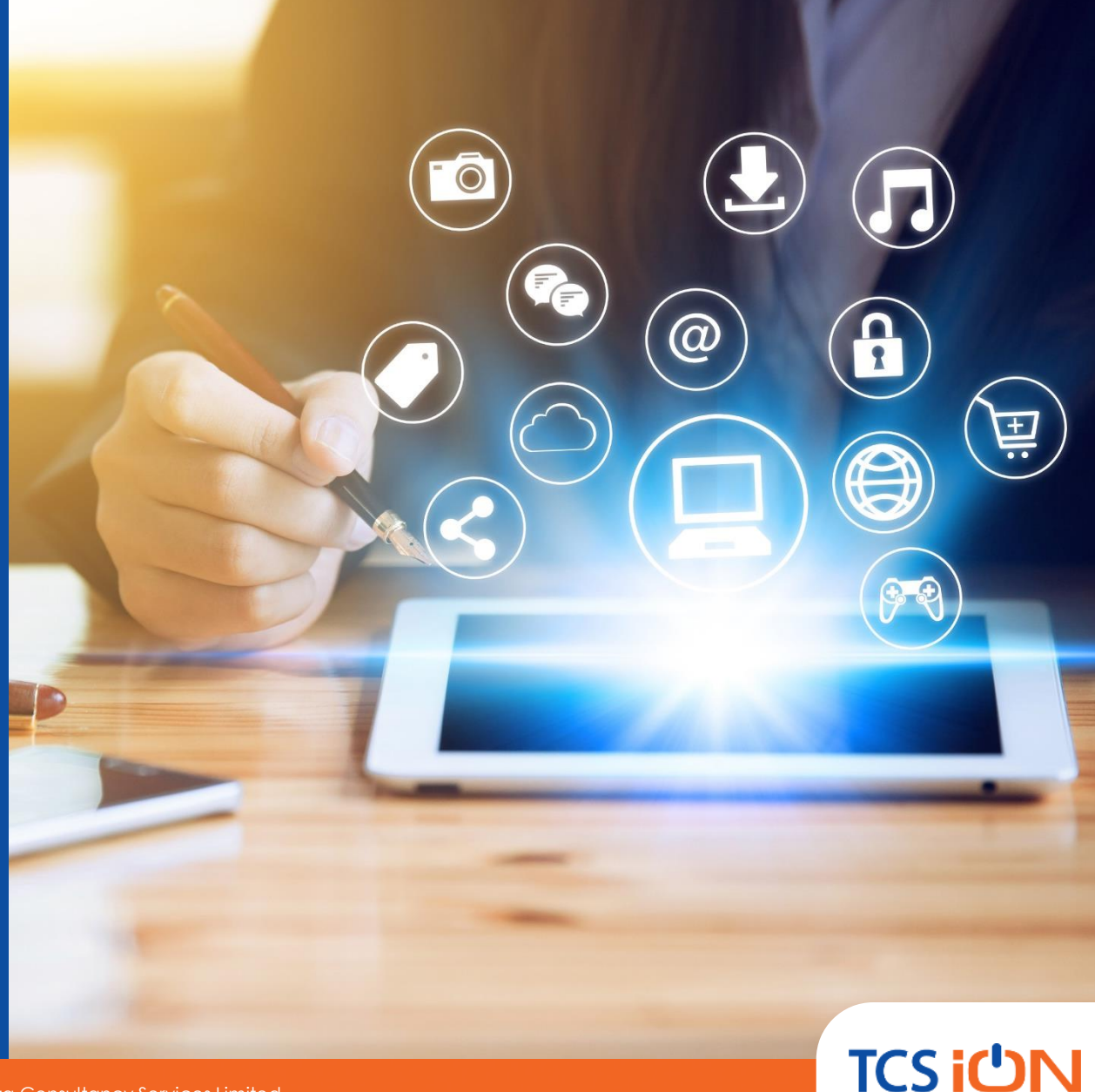

# **Candidate Reporting and Entry on Exam Day**

- o Report at the exam centre on time as mentioned on Admit Card
- o Stand in a queue on the floor marks outside gate
- o Wear a mask and maintain a safe distance between each other
- o Ensure staggered entry is followed
- o Strictly avoid overcrowding and maintain social distancing at all times
- o Adhere to the security guard announcements
- o Keep the documents ready for verification at the entrance of the centre

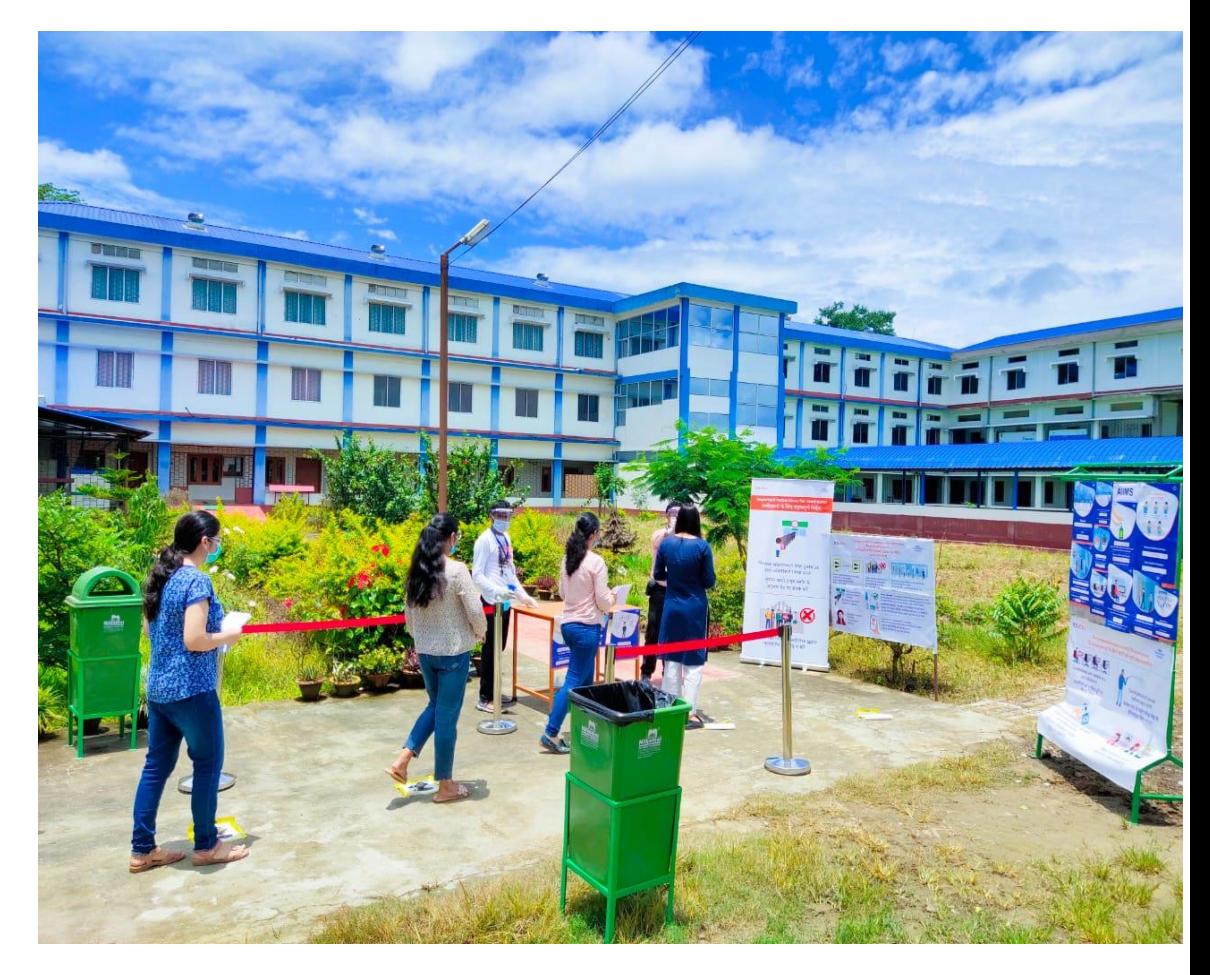

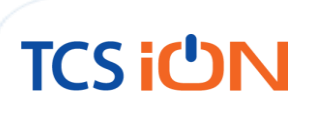

# **Checks at the Venue Entrance**

- o Flash the hall ticket and original ID proof to the security guard at the entrance from a safe distance
- o Co-operate with the security guard for getting the body temperature checked by a thermo gun
- o Display your status on the Aarogya Setu app to the security guard
- o Depending on the situation, below candidates will not be allowed for the exam:
	- Candidate's temperature showing above 99.14 Degree F
	- Status on the Aarogya Setu app showing as "Medium" or "High Risk"

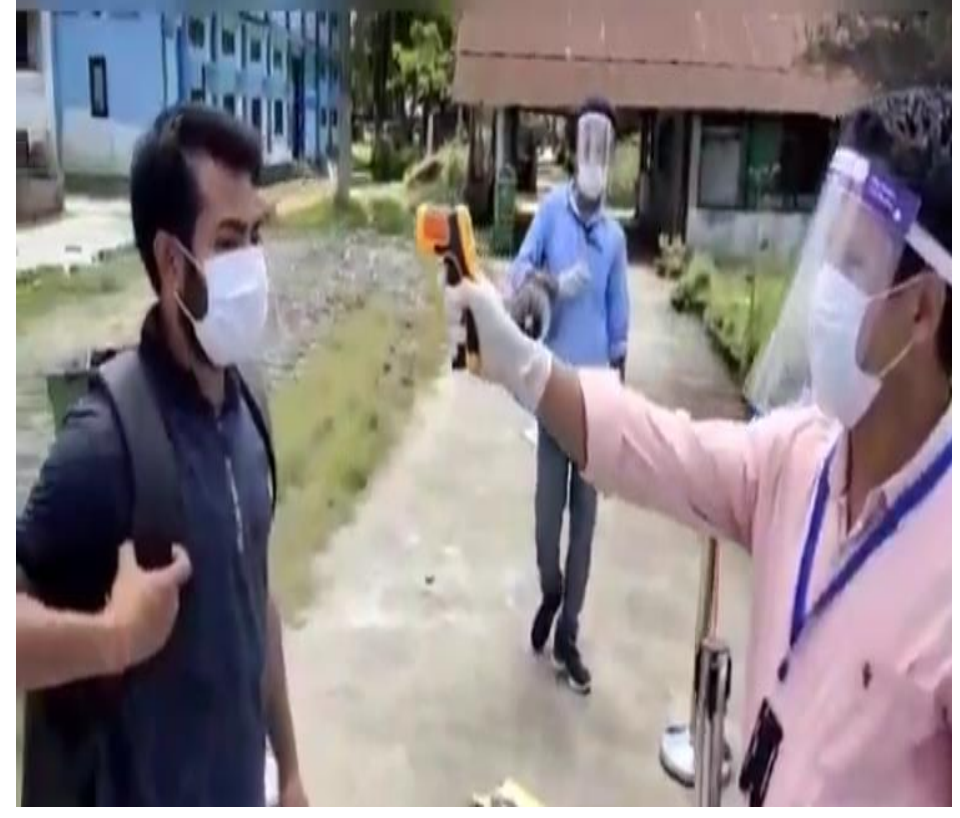

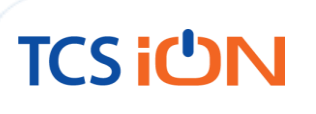

## **Checks at the Gate Entrance Contd.**

o In case you don't have a Smartphone, fill the below declaration provided in the hall ticket:

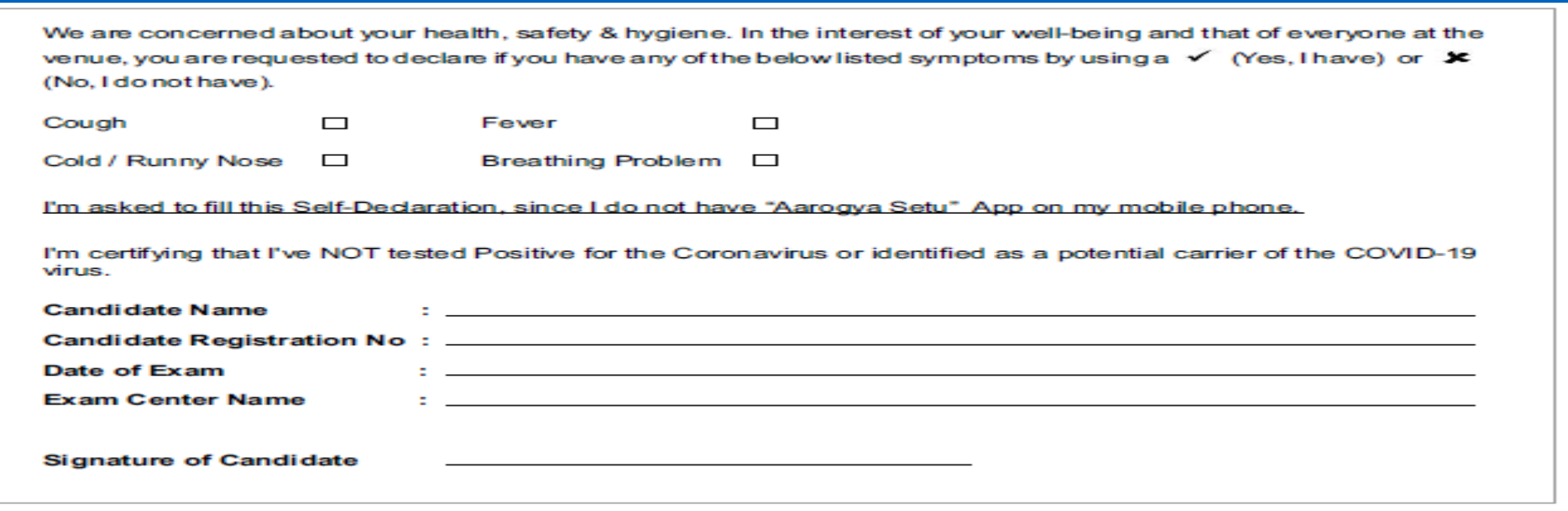

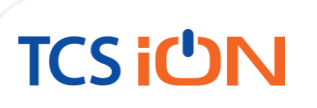

# **Guidelines to be followed in the Baggage Area**

- o Sanitize your hands after entering inside the gate and proceed towards baggage area
- o Limited no. of candidates allowed in the baggage area at a given point of time
- o Place all the prohibited items in the baggage area and carry below items to the lab:
	- Mask
	- Gloves
	- Simple Pen
	- Hand Sanitizer bottle (50 ml)
	- Transparent water bottle
	- Exam-related documents (Hall Ticket & ID proof)
- o After placing the bag, sanitize your hands again and proceed towards document verification desk

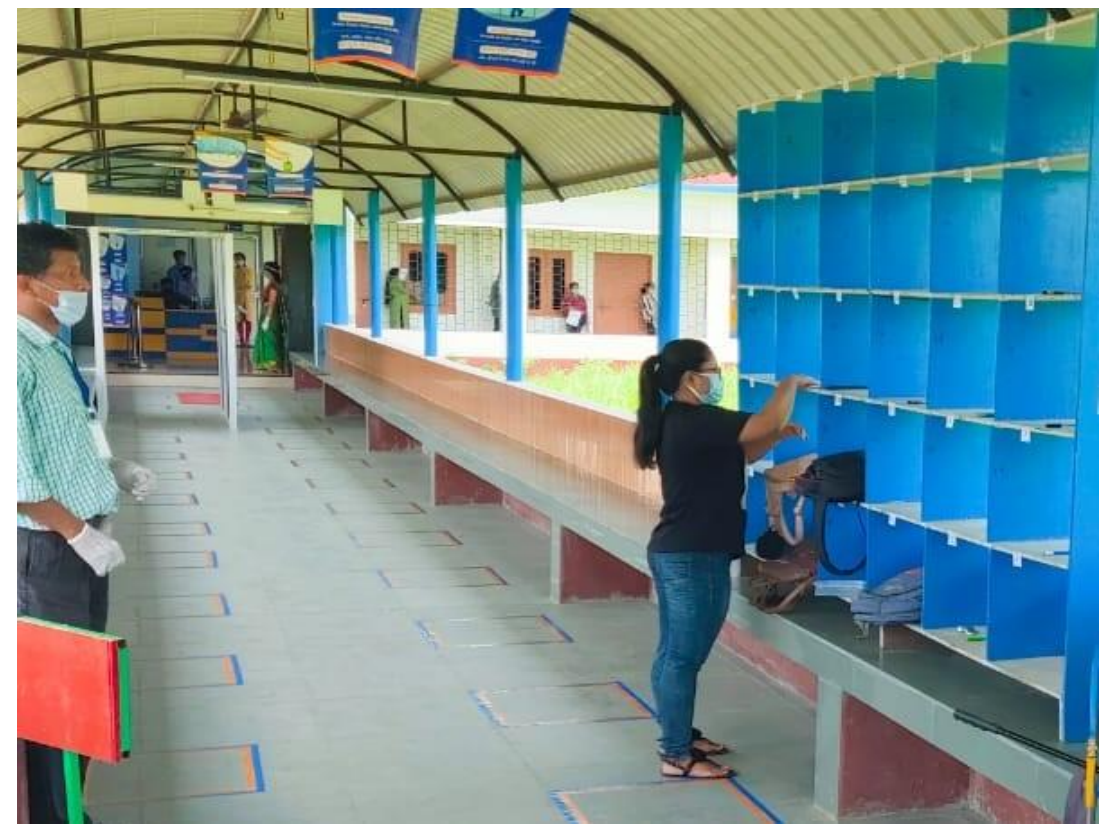

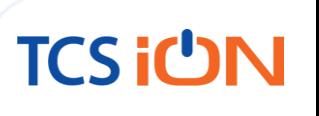

# **Document Verification & Bar Code Scan**

o Stand on the floor marks while waiting for your turn

- o Flash the hall ticket and original ID proof to the volunteer from a safe distance
- o Bar code on hall ticket will be scanned by the volunteer using a bar code reader
- o Lab no. will be informed to you by the volunteer
- o Proceed to the appropriate lab as guided by the volunteer following social distancing norms

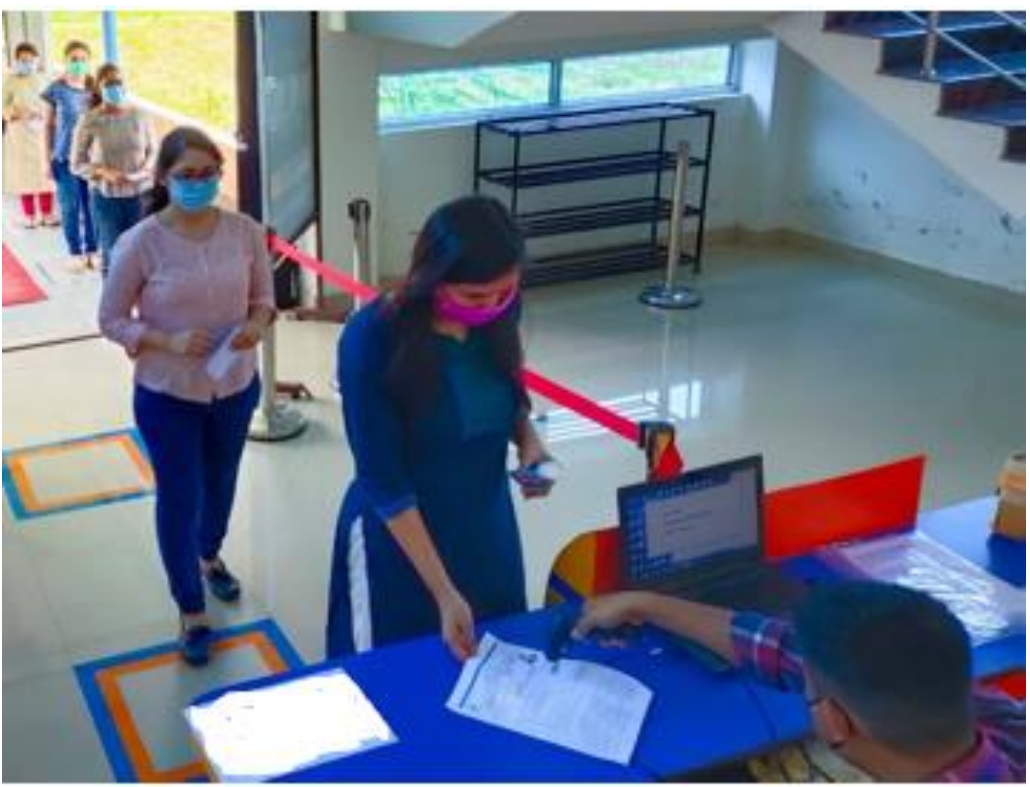

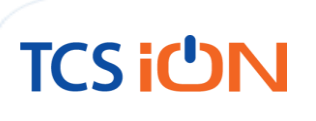

## **Usage of Lifts(If available at exam center)**

- **EXT** Lifts should be used only if absolutely required. Wherever possible, staircases should be used while maintaining social distancing norms.
- Only 2 persons are allowed in small lifts, and 4 persons in large lifts.
- Sanitizer bottle is kept in the lift so that hands can be sanitized after touching buttons
- Lift usage instructions are posted both outside and inside the lifts.

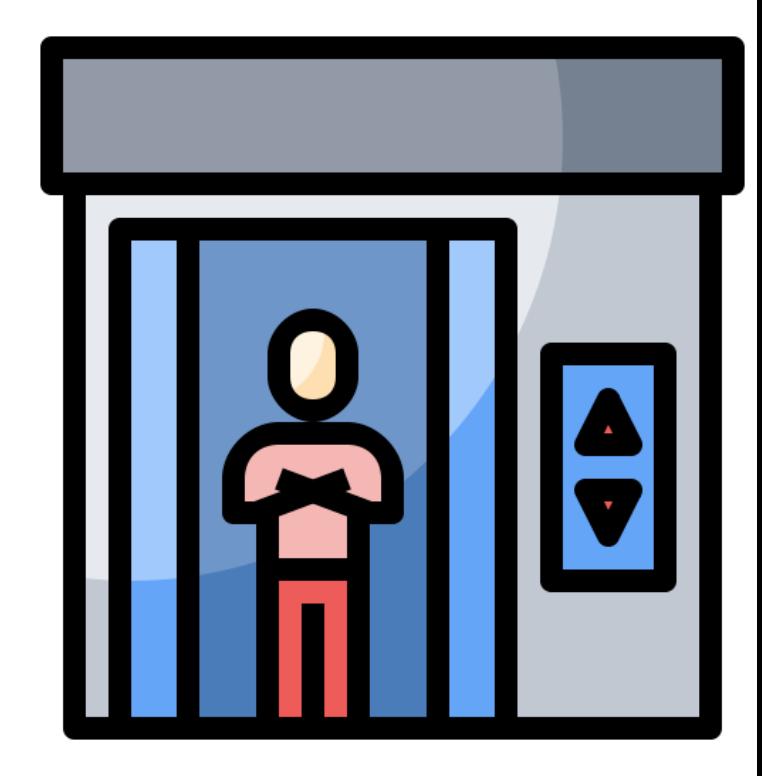

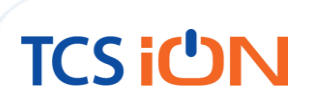

# **During Exam Process**

- o Sanitize your hands before and after putting the signature on attendance sheet, if required
- o Avoid indulging in any form of malpractice during the exam as you'll be under CCTV surveillance at all times
- o In case, your system is giving some issues during the exam, inform the invigilator in the lab and maintain social distancing
- o Use the pen you've brought for any rough work on the provided sheets
- o In case of an emergency to use the washroom during exam, inform the invigilator in the lab
- o You'll be accompanied by a volunteer till the washroom entrance and back to the seat
- o In case, you're informed to move to another system/lab during exam, ensure to follow social distancing norms with the volunteer

## **Post-Exam Process**

- o Drop the declaration filled in the drop box kept in the lab while exiting from the lab
- o Rough sheets should be dropped in a separate drop box kept in the lab
- o Follow the guidelines of the volunteers along the exit path to ensure proper movement
- o Follow social distancing norms while leaving from the center
- o Do not dispose the used masks and gloves at the center or outside the gate; dispose them once you reach home

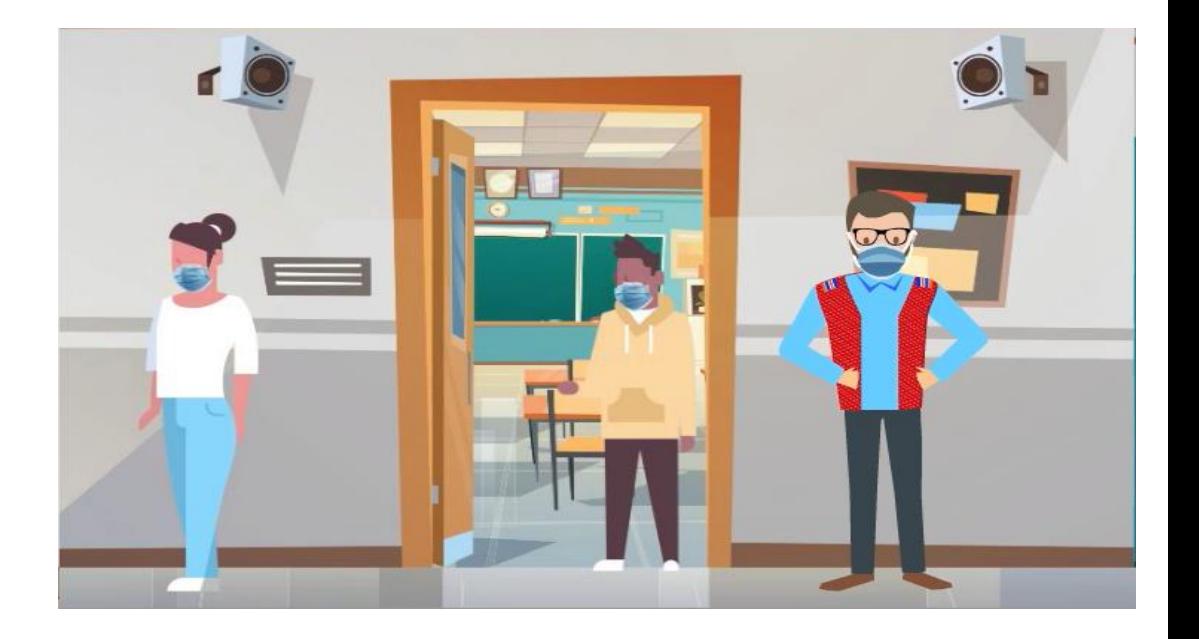

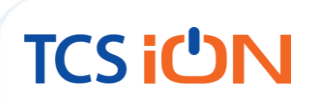

#### THANK YOU

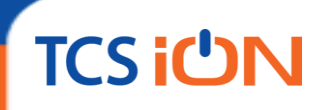